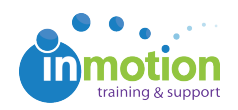

## How do I set Google Chrome as my default browser?

Published on 01/03/2017

inMotion recommends Google Chrome for the best user experience. In order to make Google Chrome your default browser, follow the instructions for your current operating system here (http://goinmo.co/chromedefault) .